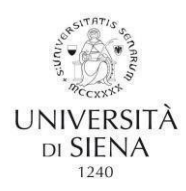

#### *Università degli Studi di Siena*

#### CORSO DI FORMAZIONE PER IL CONSEGUIMENTO DELLA SPECIALIZZAZIONE PER LE ATTIVITA' DI SOSTEGNO AGLI ALUNNI CON DISABILITÀ A.A. 2022/2023

## **DOMANDE FREQUENTI**

## **1) Come si svolge il corso?**

Gli insegnamenti sono comuni a tutti gli ordini e gradi di scuola (Infanzia, Primaria, Secondaria di Primo grado e Secondaria di Secondo grado). Le lezioni si svolgeranno in presenza, presso il Campus di Arezzo sito in Viale Luigi Cittadini n. 33 e presso il Presidio di Siena in Strada delle Scotte n. 4.

Al momento dell'iscrizione il/la corsista dovrà indicare la sede di preferenza scegliendo Arezzo o Siena.

Durante le lezioni ogni 120 minuti sarà prevista una pausa. È altresì prevista una pausa pranzo.

I Laboratori, invece, sono diversificati per ordine e grado di scuola ed erogati separatamente.

Le TIC (Tecnologie dell'Informazione e della Comunicazione) sono così suddivise: una prima parte teorica della durata di 24 ore è comune a tutti gli ordini e gradi; una seconda parte pratica della durata di 51 ore è distinta per ordine e grado (infanzia, primaria, secondaria di primo grado e secondaria di secondo grado).

La rielaborazione dell'esperienza dura 50 ore ed è distinta per ordine e grado.

## **2) Come viene registrata la presenza alle lezioni?**

Ad ogni lezione saranno registrate le firme di ingresso e le firme di uscita mediante registro con QR CODE.

I dati personali collegati al QR CODE verranno utilizzati solo ed esclusivamente dai soggetti preposti ai soli fini della verifica della presenza/assenza del/della corsista alle lezioni secondo le modalità consentite e previste dal Regolamento UE n. 2016/679 (GDPR).

## **3) Quante assenze posso fare?**

Ai sensi della Nota MUR n. 17285 del 14 luglio 2022 concernente le "*Modalità di erogazione dei corsi del VII ciclo TFA sostegno – proposte CRUI*" la frequenza al corso è obbligatoria, con **possibilità di assenza del 25%** (25% per ciascun insegnamento, 25% per le 24 ore di TIC plenarie, 25% per ciascuno dei 9 Laboratori, 25% per le 51 ore di TIC, 25% per le 50 ore di Rielaborazione dell'esperienza).

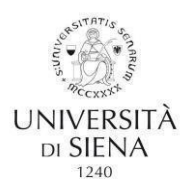

## **4) Come vengono registrate le presenze?**

All'ingresso ed all'uscita dalla lezione il/la corsista dovrà scansionare il QR code predisposto per la registrazione del proprio nominativo al fine di attestare la propria presenza in entrata e in uscita.

Nel caso in cui il/la corsista dimenticasse di scansionare il QR contestualmente all'inizio o al termine delle lezioni, non potrà recuperare la presenza in un momento successivo. La mancanza di scannerizzazione al momento dell'ingresso e dell'uscita equivale ad assenza.

## **5) È possibile modificare la sede prescelta?**

Dopo la scelta della sede non è più possibile modificarla.

# **6) Cosa devo fare in caso di malattia o infortunio?**

Se il/la candidato/a si trova in stato di malattia o infortunio è necessaria la tempestiva segnalazione al Coordinamento del Corso attraverso il Google Form.

Si ricorda di allegare alla segnalazione la rispettiva certificazione medica.

La certificazione medica inviata verrà a sua volta allegata al registro presenze.

## **7) Come posso recuperare le lezioni a cui sono stato/a assente?**

Le lezioni potranno essere recuperate mediante la visione della videoregistrazione che verrà resa disponibile sulla piattaforma Moodle.

Si ricorda che le assenze saranno comunque conteggiate, ma **è obbligatorio** recuperare i contenuti in modalità asincrona mediante la visione della lezione registrata che verrà resa disponibile nella piattaforma Moodle.

## **8) Quali sono le modalità di svolgimento della lezione?**

● Per le lezioni che si terranno il venerdì, queste si svolgeranno online.

Tutti i/le corsisti/e seguiranno le lezioni da casa propria. È obbligatoria la partecipazione.

● Per le lezioni che si terranno il sabato e la domenica è obbligatoria la partecipazione in presenza nelle sedi di Arezzo e Siena come previsto dalla normativa.

# **9) Sono entrato/a con scorrimento di graduatoria, come posso recuperare le prime lezioni a cui non ero presente?**

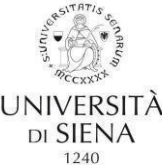

Le lezioni potranno essere recuperate mediante la visione delle videoregistrazioni sulla piattaforma Moodle. Si ricorda che coloro che sono entrati/e con lo scorrimento hanno gli stessi obblighi di presenza.

#### **10) Quali sono le prove di valutazione da sostenere durante il corso?**

- Al termine degli insegnamenti i/le corsisti/e sosterranno un test con 30 domande a risposta multipla sui contenuti affrontati nel corso delle lezioni. Il voto è espresso in trentesimi;
- Al termine del periodo di Tirocinio Diretto il/la corsista riceverà una valutazione dal/dalla tutor della scuola per mezzo della compilazione di un questionario scaricabile a [questo](https://www.unisi.it/didattica/formazione-insegnanti/corsi-di-specializzazione-sul-sostegno/aa-2022-23-corsi-di-3) link Il voto è espresso in trentesimi.

Il/la tutor ha la possibilità di assegnare la lode qualora lo reputasse opportuno;

- Al termine delle TIC il/la corsista presenterà un prodotto multimediale realizzato nelle 51 ore previste il quale verrà valutato dal/dalla docente. Il voto è espresso in trentesimi;
- Al termine del Tirocinio Indiretto Universitario, il corsista consegnerà una relazione secondo il format fornito dall'Università al/alla docente della "Rielaborazione", il/la quale valuterà l'elaborato. Il voto è espresso in trentesimi con possibilità di Lode;
- Al termine dei Laboratori, il/la corsista presenterà un prodotto per ciascuno dei laboratori previsti. **Il prodotto deve essere consegnato al/alla docente di ogni singolo laboratorio al termine dello stesso e non al termine di tutti i nove laboratori.** Per ciascun laboratorio verrà assegnato un voto. Il voto finale è costituito dalla media aritmetica dei nove voti ottenuti da ciascun laboratorio.

## **11) In che consiste la prova finale del Corso?**

La prova finale consiste in un colloquio orale che verterà su quanto affrontato durante il Corso.

## **12) Quando si svolgerà la prova finale del Corso?**

La prova finale del Corso si svolgerà entro il mese di giugno 2024. Maggiori informazioni saranno fornite durante il Corso.

#### **13) Come viene calcolato il voto finale?**

Il voto con cui si accede all'esame finale di specializzazione è dato dalla media aritmetica di:

- voto ottenuto nel test a risposta multipla per la parte di lezioni frontali;
- voto ottenuto al termine del tirocinio diretto presso le scuole;
- voto ottenuto dalla media dei voti dei nove laboratori;
- voto ottenuto all'insegnamento di "Tecnologie dell'Informazione e della Comunicazione" (TIC);

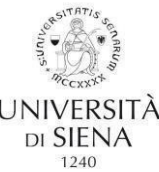

● voto ottenuto dall'elaborato prodotto per il Tirocinio Indiretto Universitario-Rielaborazione dell'esperienza.

Ai sensi del D.M. del 30 settembre 2011, il voto finale del Corso di formazione per il conseguimento della specializzazione per le attività di sostegno sarà la media aritmetica tra la media delle valutazioni su riportate e la valutazione riportata in sede di esame orale finale al termine del Corso.

## **14) Come accedo alla piattaforma Moodle?**

Per accedere alla piattaforma Moodle occorre collegarsi all'indirizzo <https://elearning.unisi.it/> ed effettuare il login utilizzando le credenziali UNISI (mail e password) ottenute al momento dell'iscrizione.

Nella pagina che si apre il/la corsista seleziona nel menù "*I miei corsi*" il corso "*Corso di formazione per il conseguimento della specializzazione per le attività di sostegno 2022/2023*".

La chiave di accesso è: sostegno8

Per problemi tecnici relativi alla piattaforma, contattare il supporto Moodle a [questo](https://sites.google.com/unisi.it/didattica-digitale/supporto) link

# **15) Dove posso svolgere il tirocinio diretto?**

Il tirocinio diretto può essere svolto presso la propria scuola o in altre scuole, nella regione Toscana o nelle altre regioni d'Italia.

Il tirocinio diretto svolto presso la medesima scuola in cui si presta servizio, dovrà essere attivato in una diversa classe. Non è possibile considerare il proprio incarico lavorativo, anche se su posto sostegno, come tirocinio diretto.

## **16) Quando posso svolgere il tirocinio?**

Il tirocinio potrà essere attivato a partire dal 21 ottobre 2023 secondo le linee guida riportate a questa [pagina web](https://www.unisi.it/didattica/formazione-insegnanti/corsi-di-specializzazione-sul-sostegno/aa-2022-23-corsi-di-3)

Alla stessa pagina è possibile reperire la documentazione per le nuove convenzioni e per l'attivazione del tirocinio.